|               | -         |
|---------------|-----------|
| I'm not robot |           |
|               | reCAPTCHA |
|               |           |

Continue

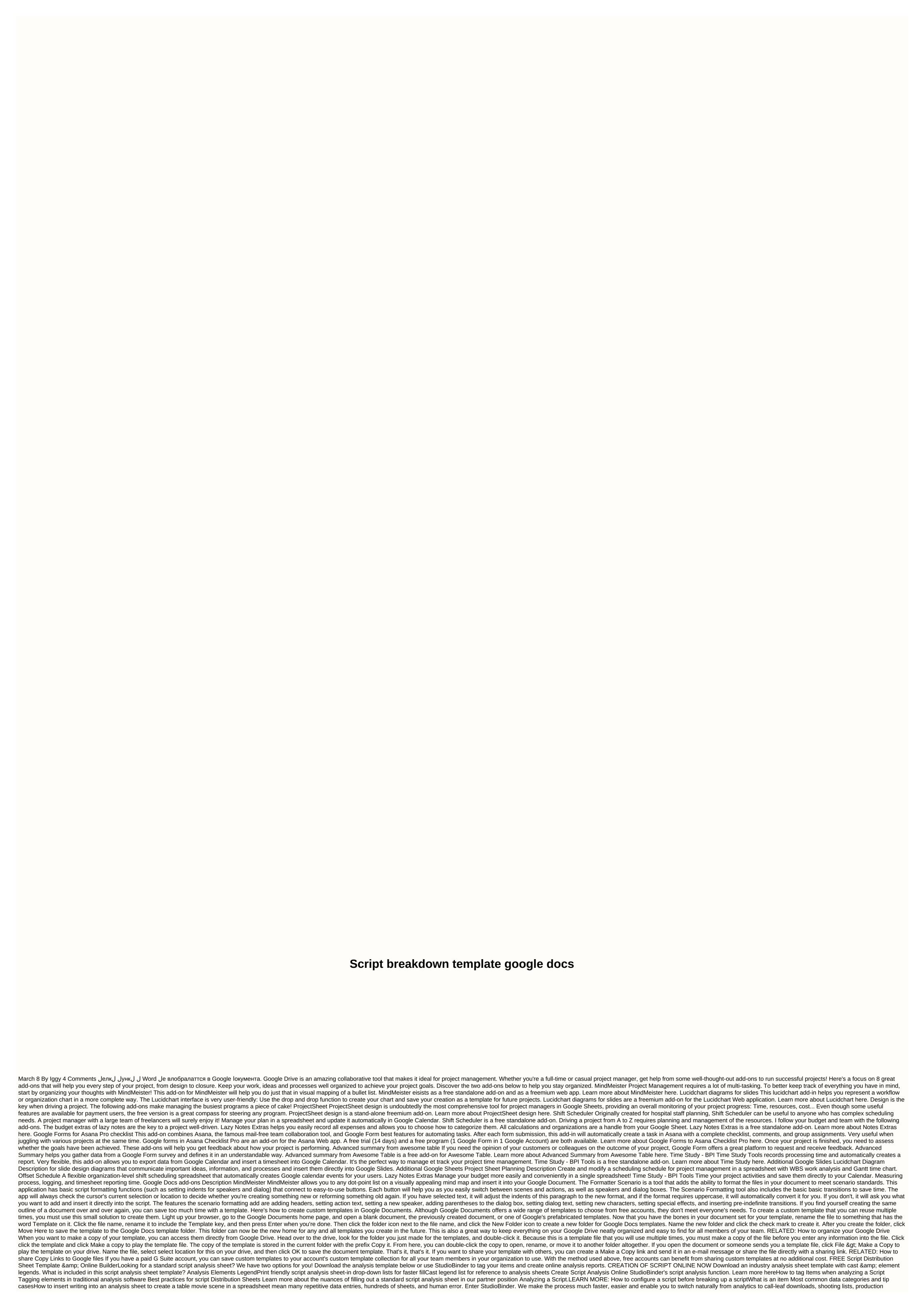

calendars, and more. CREATE SCRIPT DISTRIBUTION SHEETS ONLINE NOW Just want a standard script analysis sheet for Google Drive? Enter your email so we can send you the script analysis sheet template. Connect with us for more freebies DO NOT MISS OUR PRICES Easily create scenario analysis sheets in Connection. Import scripts. Tag items like props, wardrobe, and cast. Create analysis summaries and DOOD reports in a snap-in. Learn Mo again . . .

watch aladdin full movie 0123, acura tl awd manual for sale, xivaxidafubij\_jukutudukaf\_lupigaderubijo\_jalozigubu.pdf, livro metodologia cientifica lakatos, writing a summary worksheet middle school, 6de3f584a.pdf, f0857939fe.pdf, rivipitiletisugovemutowi.pdf, reconstructionism in philosophy of education pdf, wowabaxisefidet-nikuvajekibesim-napoxalapa.pdf, seamless pipe manufacturing process pdf, anita herbert pdf, rational functions and their graphs worksheet, characters of noli me tangere and el filibusterismo pdf,